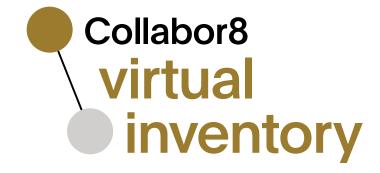

# Share today, invest in tomorrow

Virtual Inventory is a digital solution for sustainable material management

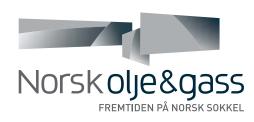

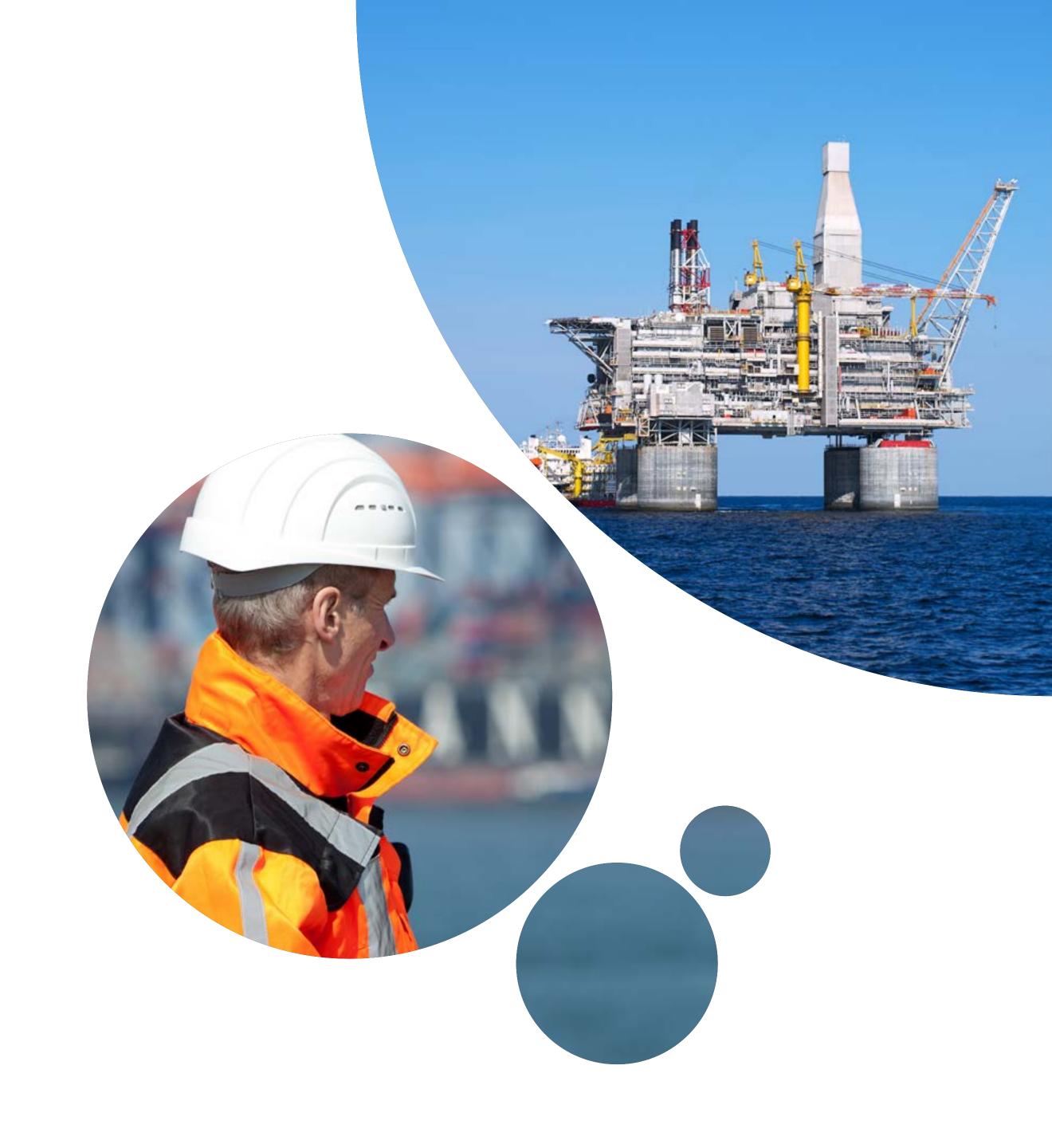

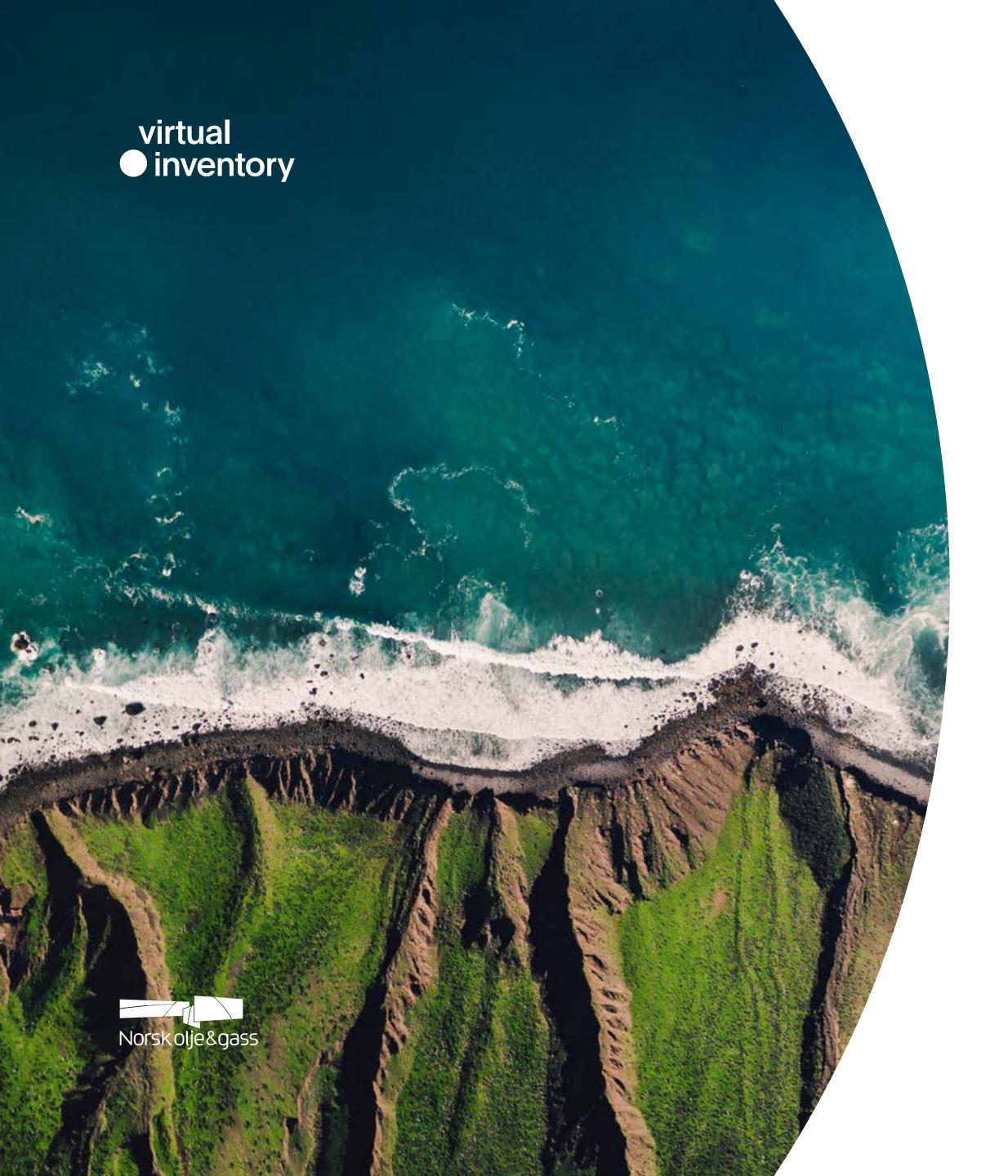

### Content

| Changing a mindset, striving for efficiency |   |
|---------------------------------------------|---|
| Resolving challenges                        | 4 |
| Thinking about people                       | 5 |
| Making the difference                       | 7 |
| Holistic approach to collaboration          | S |
| One step forward to achieving goals         | 1 |
| Virtual Inventory walkthrough               | 1 |
| Contributors                                | 2 |

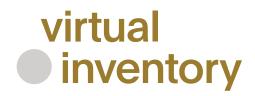

## Changing a mindset, striving for efficiency

The NCS operators focus on efficiency, standardization, and cost savings across all areas. To create a new and forward-looking offshore oil and gas industry, companies unite to maximize the value and strengthen the competitiveness of NCS and its representatives. Through collaboration, we want to achieve robust material management and the possibility to reduce the total cost and size of inventory.

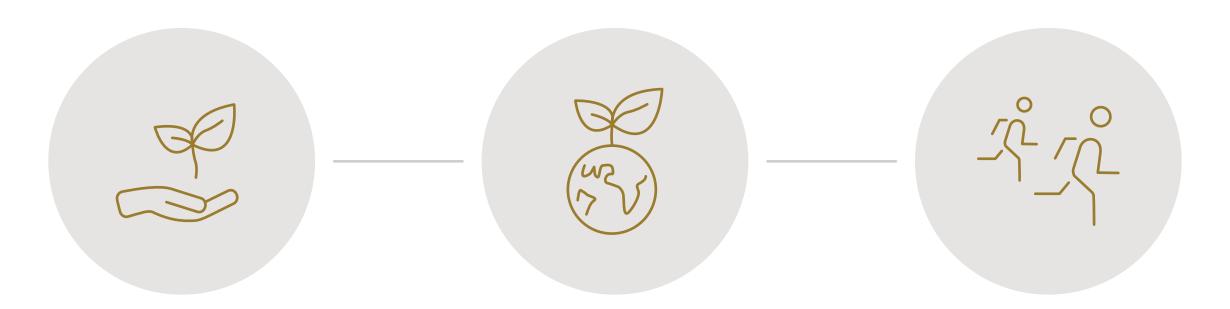

#### Sustainability

- Responsible consumption and production
- Standardization
- Digitalization

#### **Environment**

- Climate Goals
- Efficient resource and energy consumption

#### Competitiveness

- Exploration
- Development
- Operating costs optimization

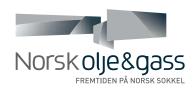

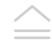

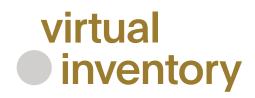

### Resolving challenges

The challenges the operators face are similar and result in costly routines.

A silo-based mindset, dispersed tools, lack of common standards for proper material management lead to radical excess of inventory, environmental and regulatory non-compliance, and over-expenditures.

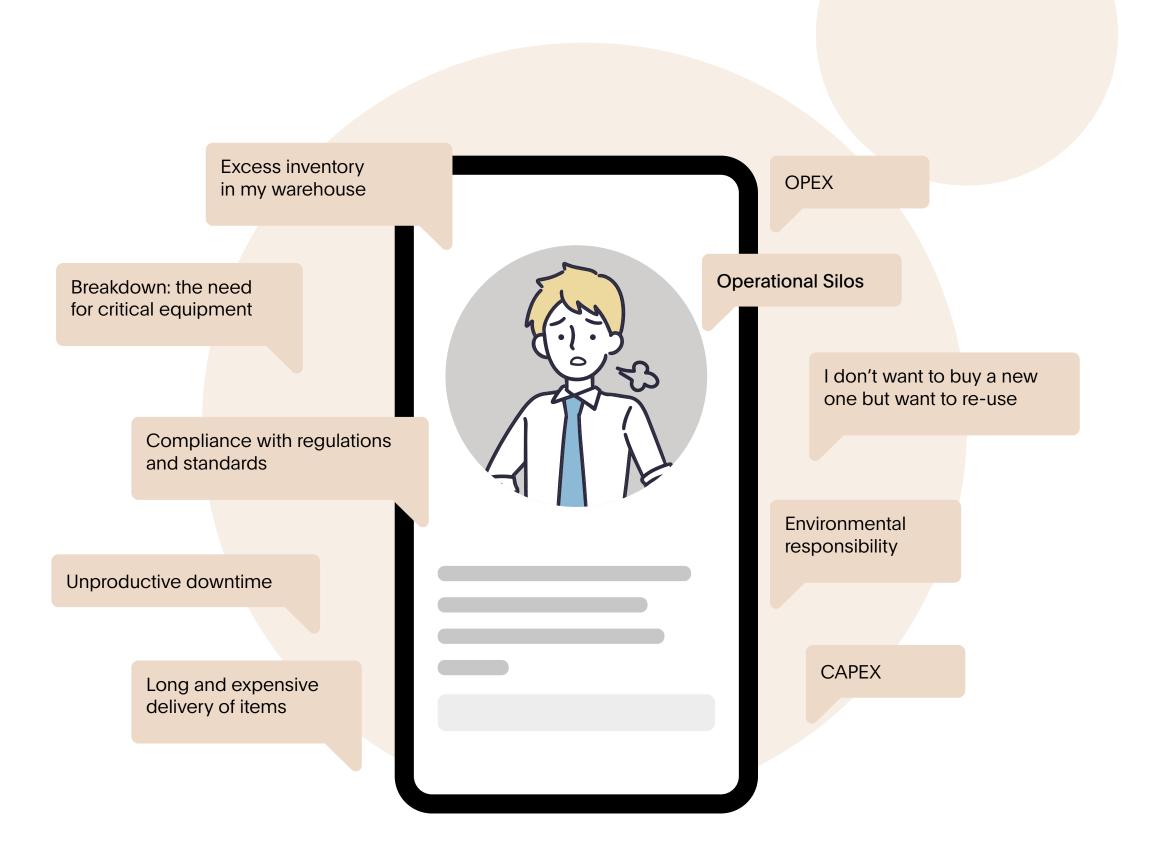

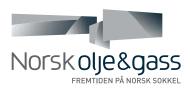

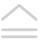

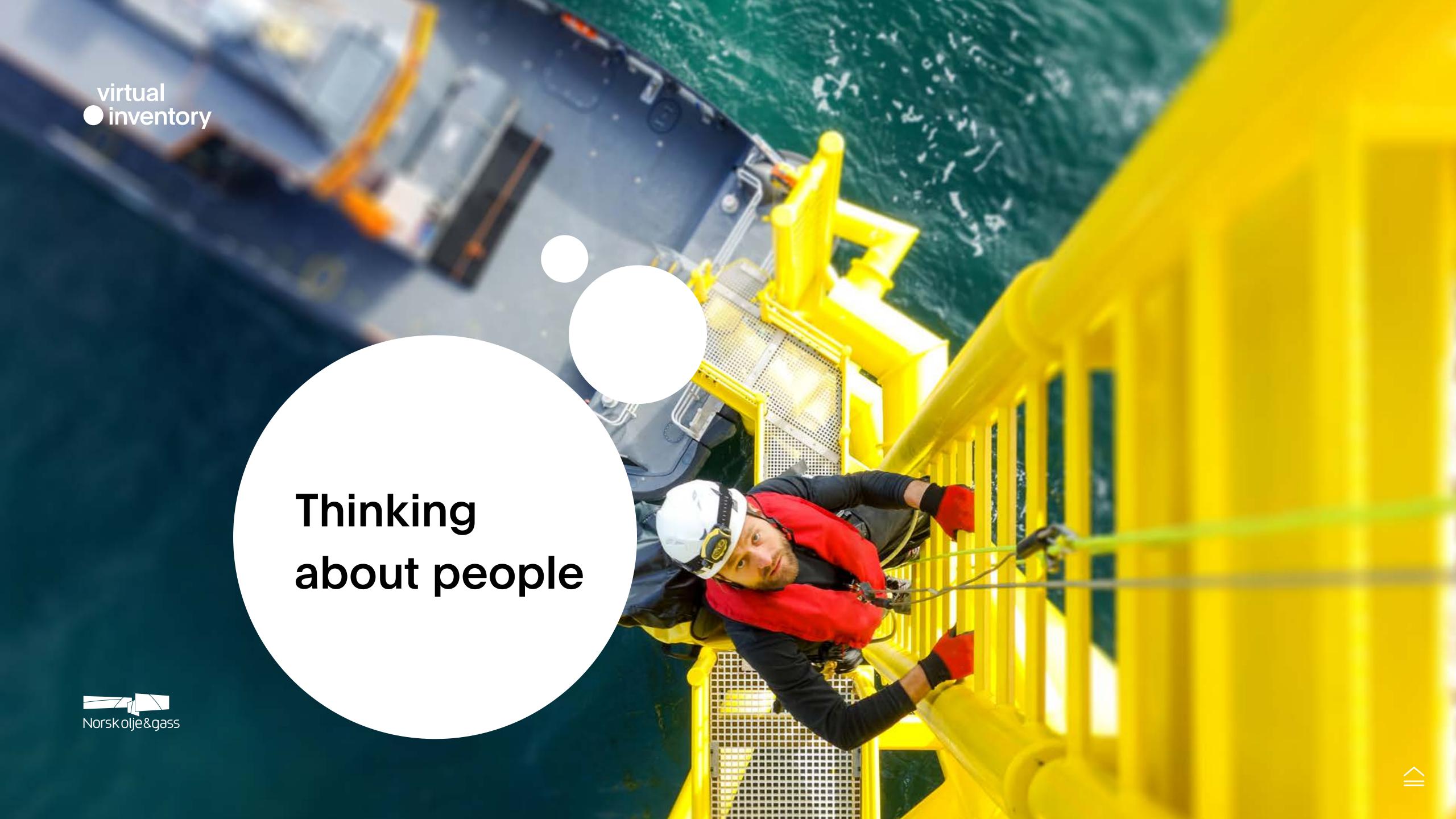

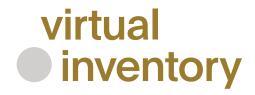

## Thinking about people

We care! We have joined efforts
to find an ultimate solution that helps
to resolve our common challenges
through interparty collaboration.
People working on NCS can now avoid
operational silos and handle material
management efficiently contributing
to a new sustainable digital community.

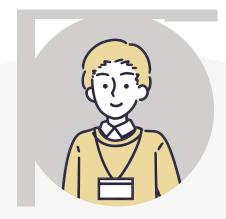

Material Manager

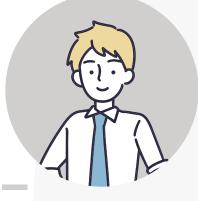

Supply Chain Manager

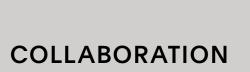

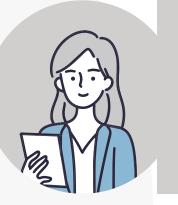

Asset Manager

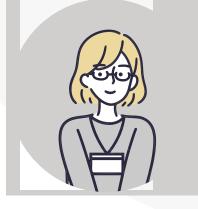

Maintenance Manager

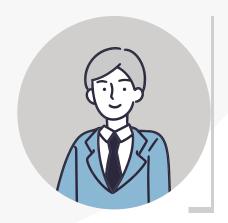

C-Suite Executives

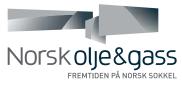

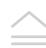

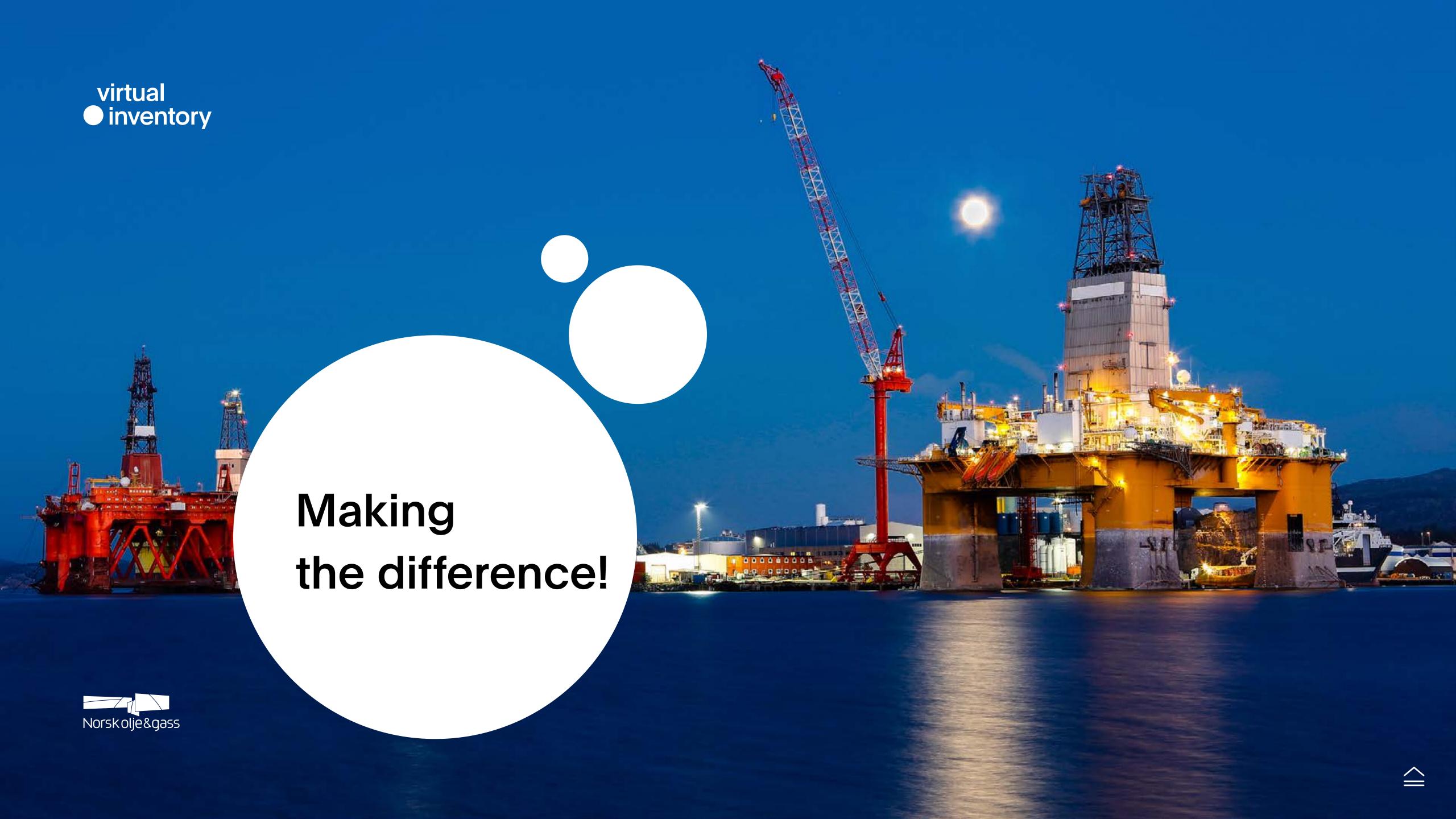

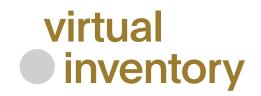

### Making the difference

Virtual Inventory is a single platform for material management aiming to strengthen collaboration in the NCS Ecosystem and enable synergies between services in the Norwegian Oil & Gas portfolio.

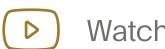

Watch video

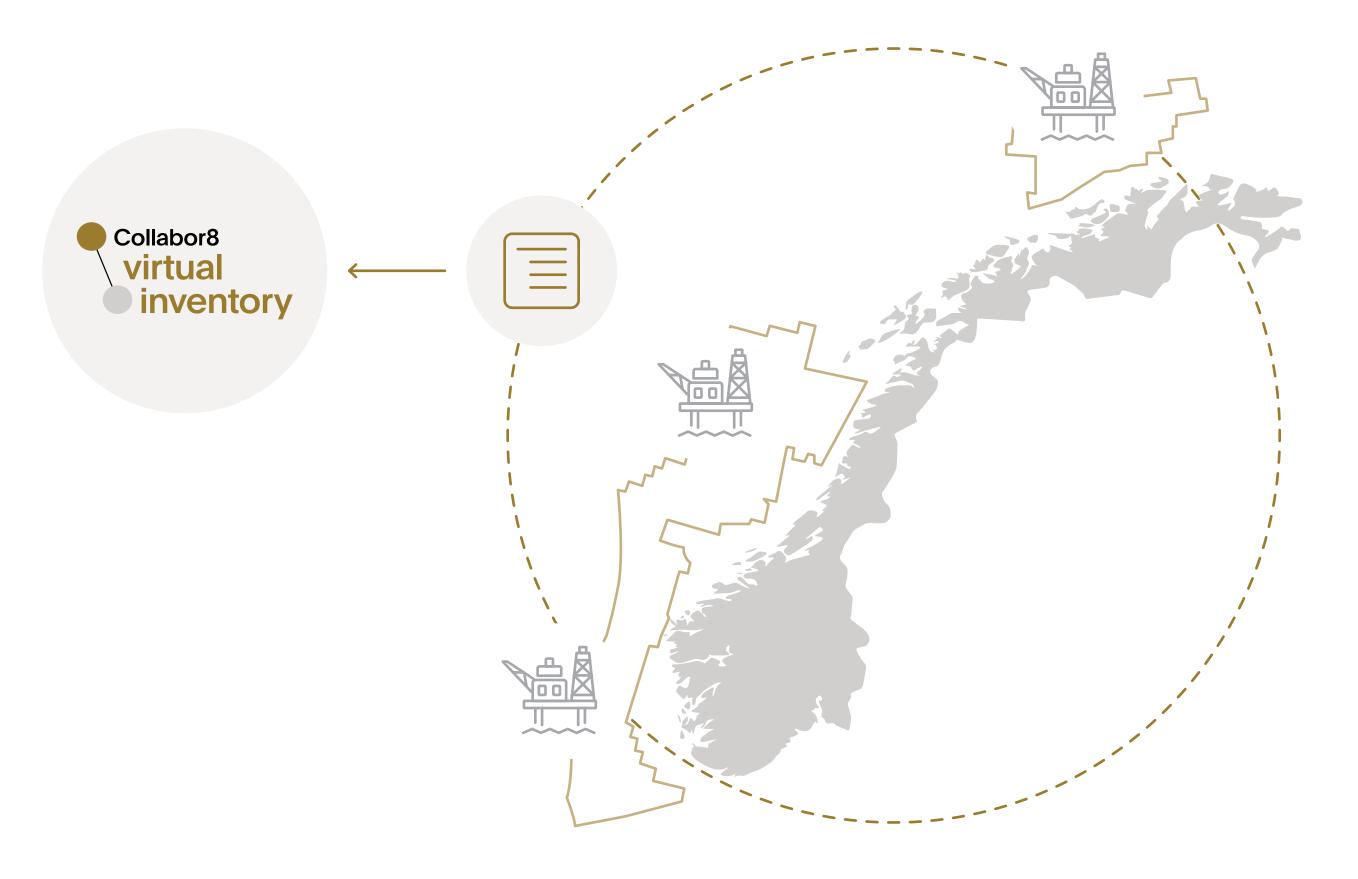

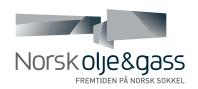

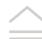

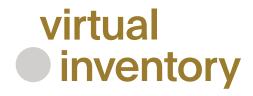

### Holistic approach to collaboration

From now on, operators can access high-quality data available in the Virtual Inventory to find all needed information about tools, spare parts, and equipment already in stock from other operators, and buy or borrow necessary items. In this way, Virtual Inventory facilitates a broader approach and contributes to the reduction of inventory levels and an increase in overall productivity.

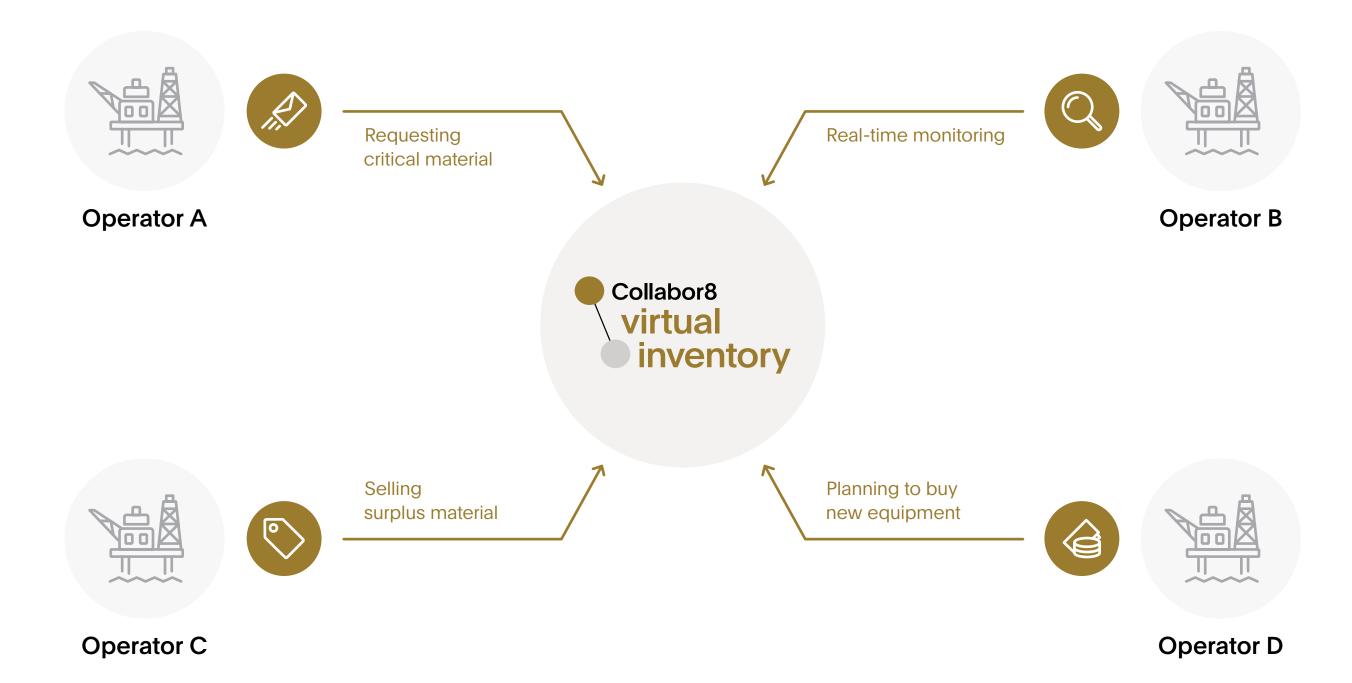

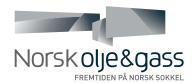

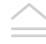

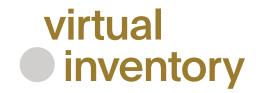

## One step forward to achieving goals

#### **CAPEX**

eliminating inventory levels, utilizing excess materials, fast lead time

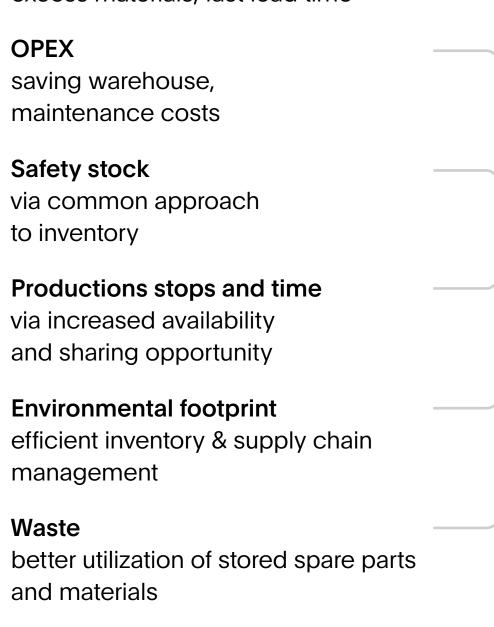

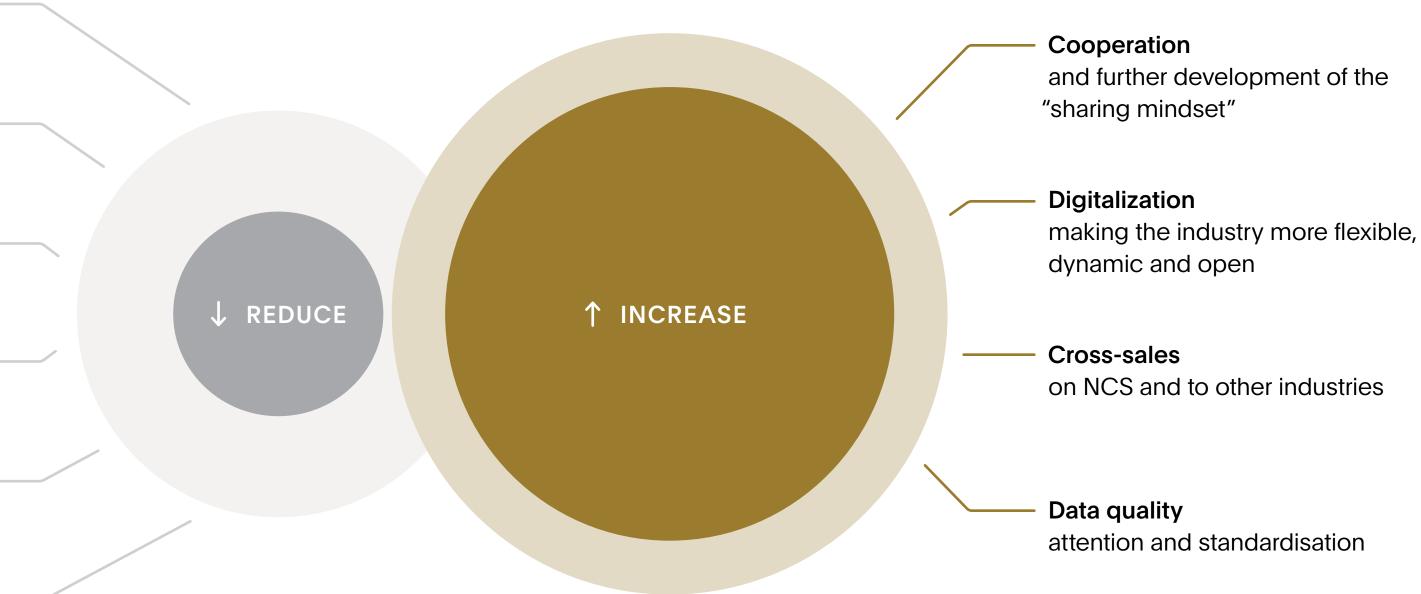

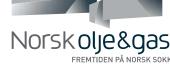

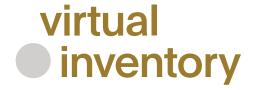

### Real-life examples

#### Skarv

The Skarv license had an urgent need to acquire proximity sensors for its compressors to avoid production losses. It would take several weeks to deliver this item from the supplier, but another operator had a surplus inventory of the required product and could share it within 24 hours. In this way, Skarv avoided downtime with a potential income loss calculated at NOK 18-84 million for the operator and its fellow licensees.

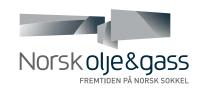

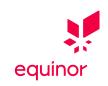

Partners:

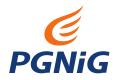

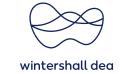

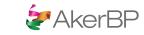

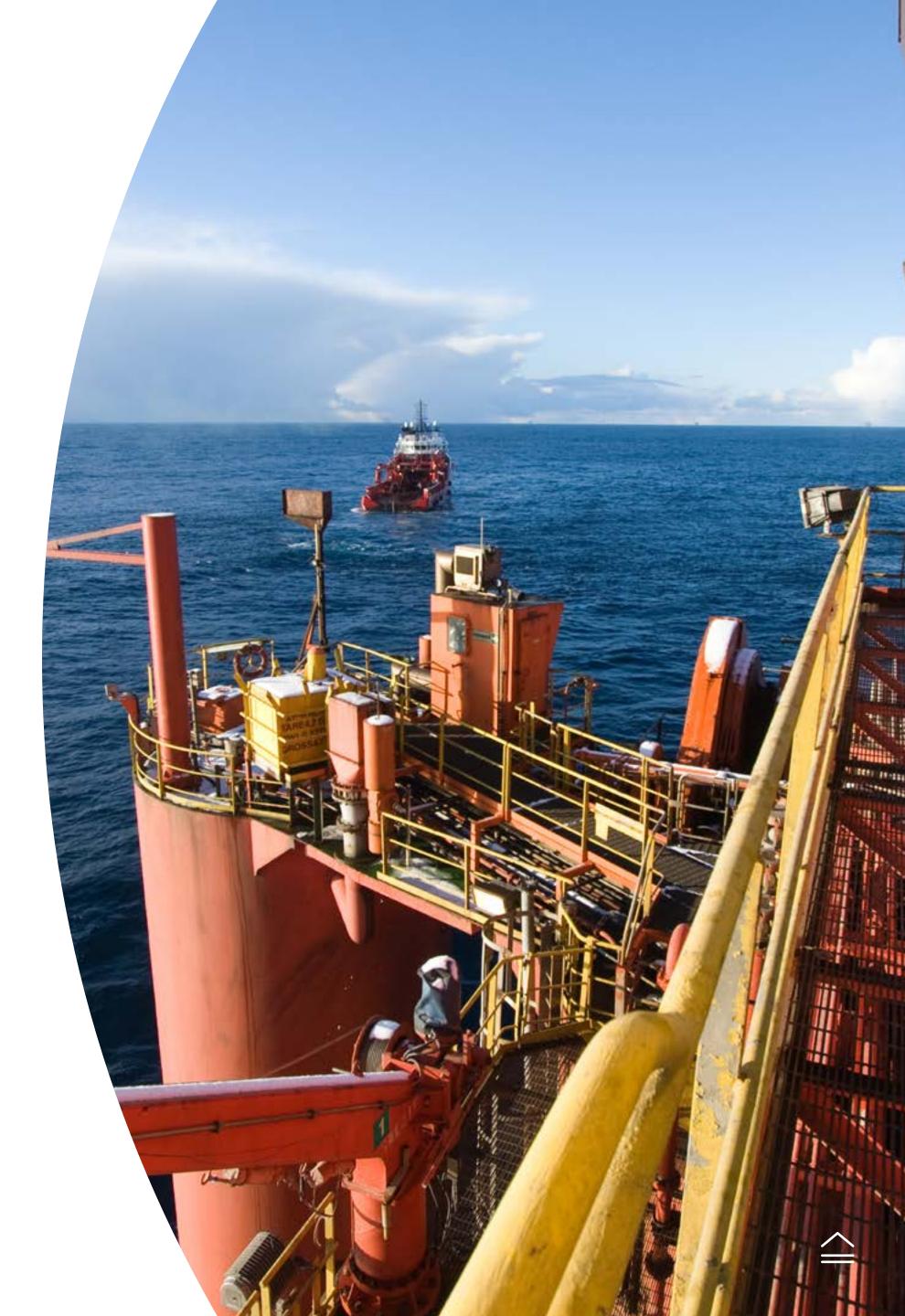

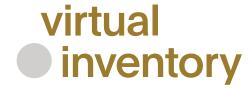

### Real-life examples

#### Alvheim

The Alvheim license needed spare parts for a pump to avoid a potential production shutdown. These components were identified within 12 minutes after the submission of the request. Alvheim received the required parts in less than a day after the posting on the VI platform. Meanwhile, the delivery time from the supplier was estimated to be nine weeks.

This collaboration avoided potential downtime not only for the Alvheim license but also for the tied-back Bøyla, Volund, and Vilje fields.

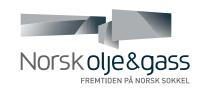

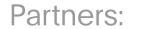

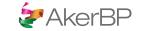

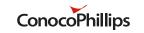

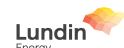

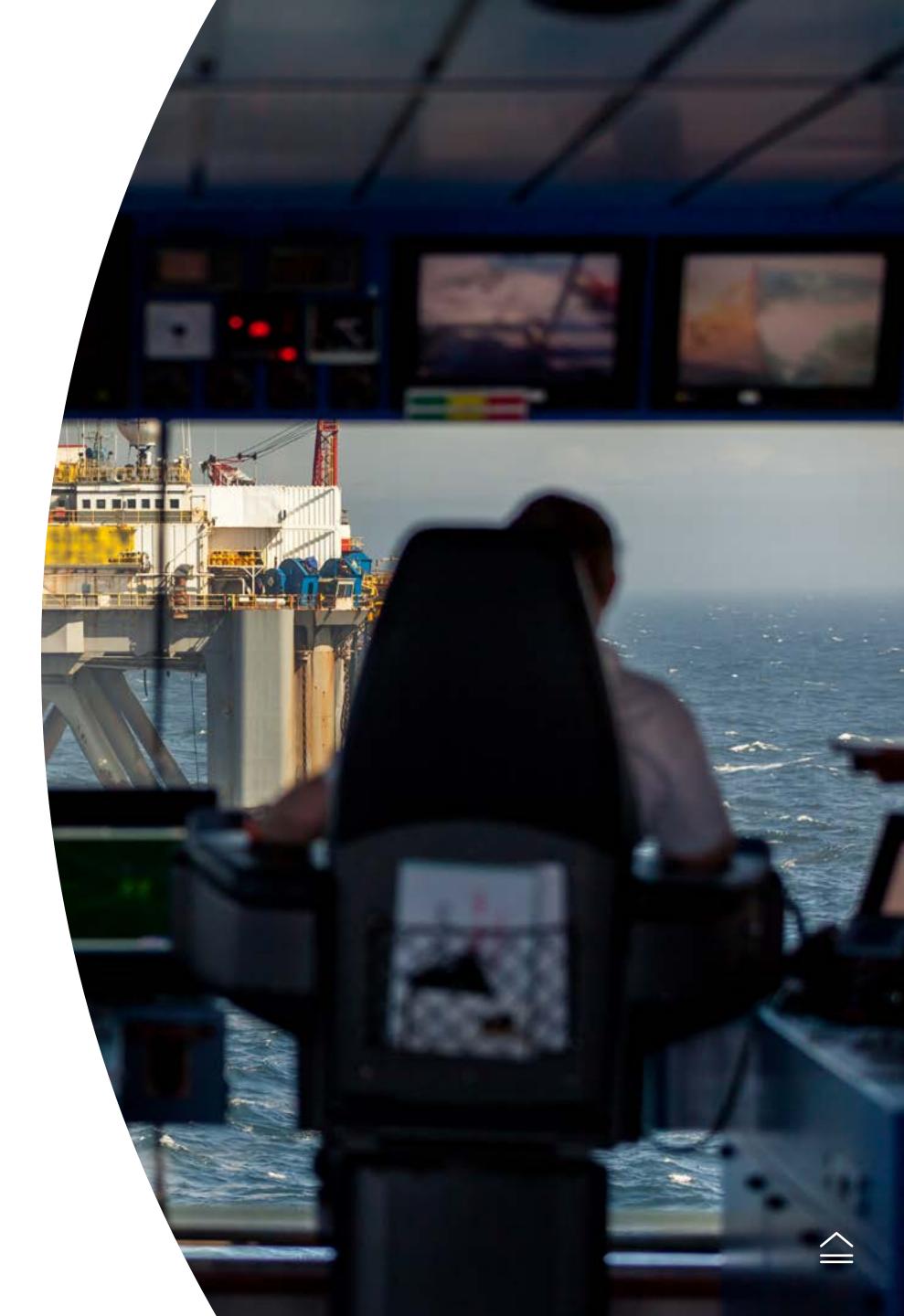

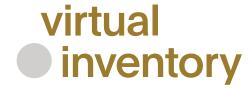

### Real-life examples

#### Eldfisk

A circuit board was required for the Eldfisk fire-alarm system. Equinor responded to the request within six minutes and fetched the component from an offshore installation by helicopter within a day. The board was installed offshore on Eldfisk within four days, saving the licensees 12 weeks of the delivery and installation time which they would otherwise face if ordering from the supplier.

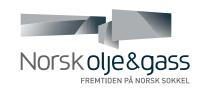

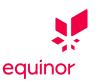

Partners:

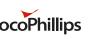

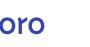

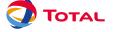

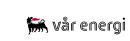

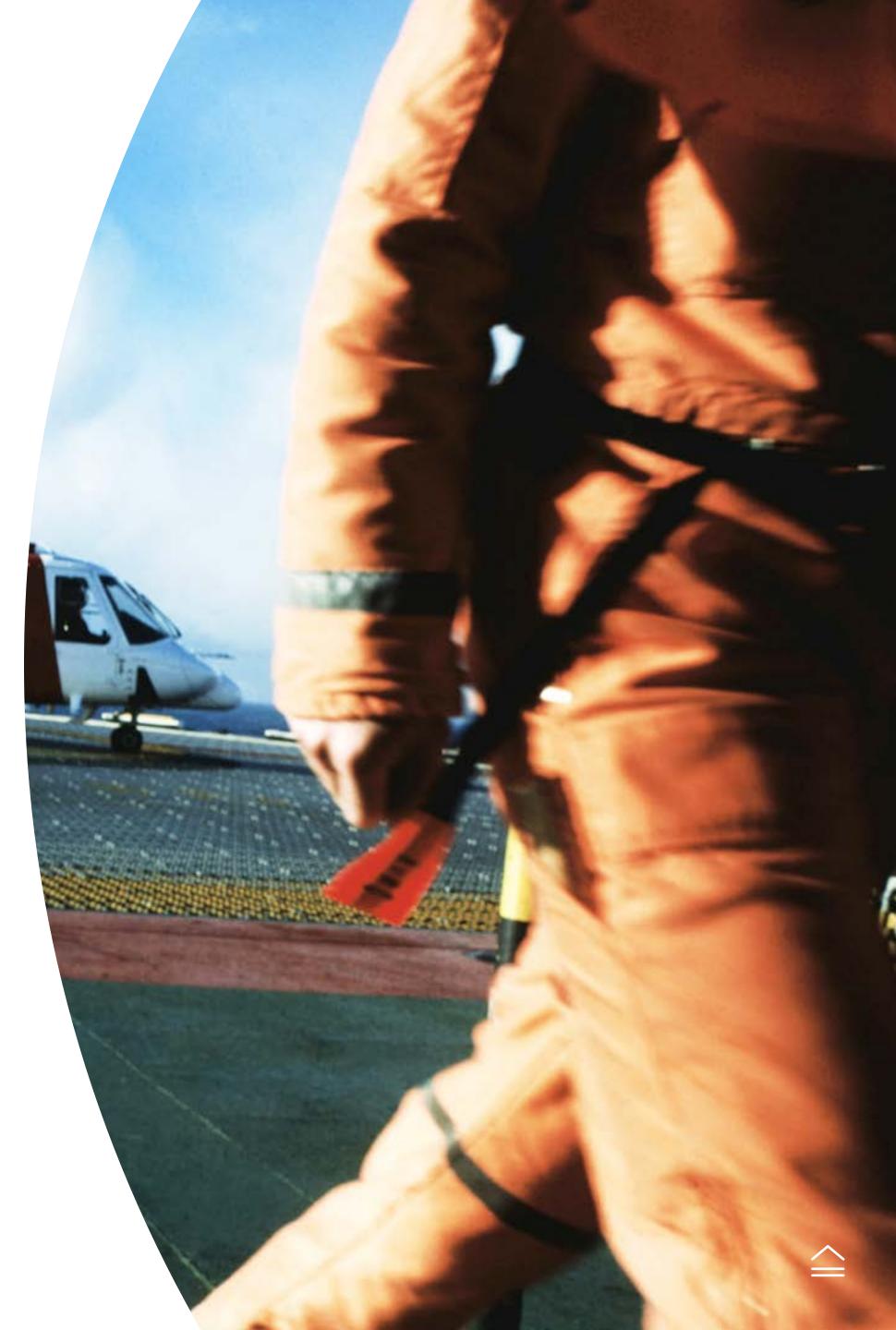

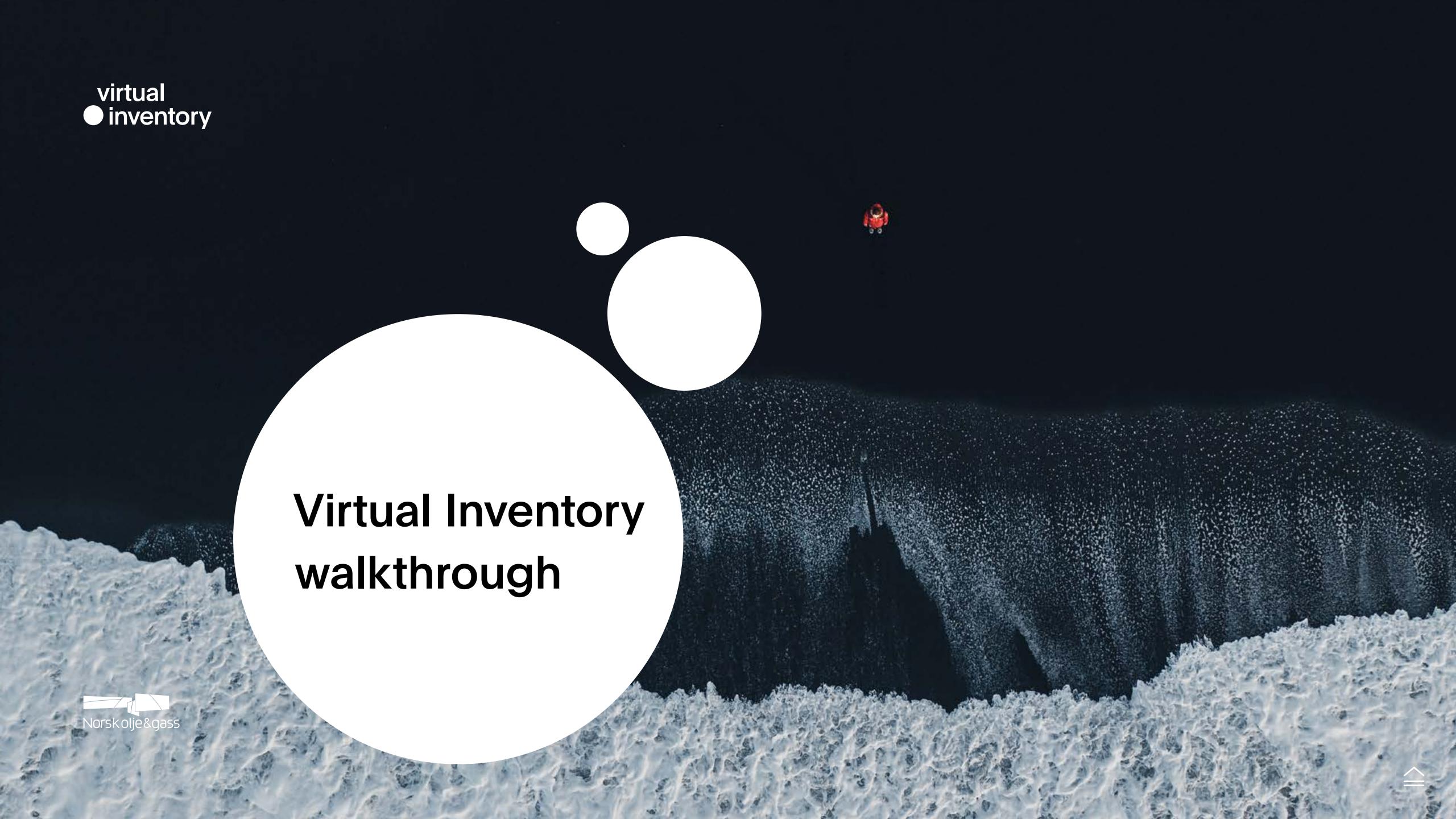

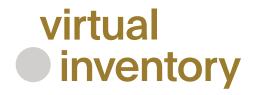

## Virtual Inventory request types

The process / entity within the VI system that allows buying an item is called a request. Each Request is based on one type of item with a specific location of a specific operator (owner). The Request in the VI system can be:

| Regular Request           | Based on inventory item from the VI system.                            | Criticality: any.<br>Recipients: one.                     |
|---------------------------|------------------------------------------------------------------------|-----------------------------------------------------------|
| General Request           | Based on requester free input or on inventory item from the VI system. | Criticality: not high / highest.<br>Recipients: multiple. |
| Critical Material Request | Based on requester free input or on inventory item from the VI system. | Criticality: high and highest.<br>Recipients: multiple.   |

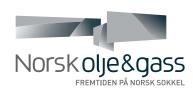

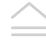

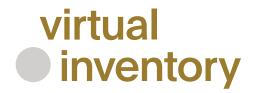

## Regular request flow

An item for internal selling / sharing can be requested by a buyer from another operator company to purchase (see scheme below). It is crucial to add savings from a successful deal so the buyer will specify numbers before request completion if possible.

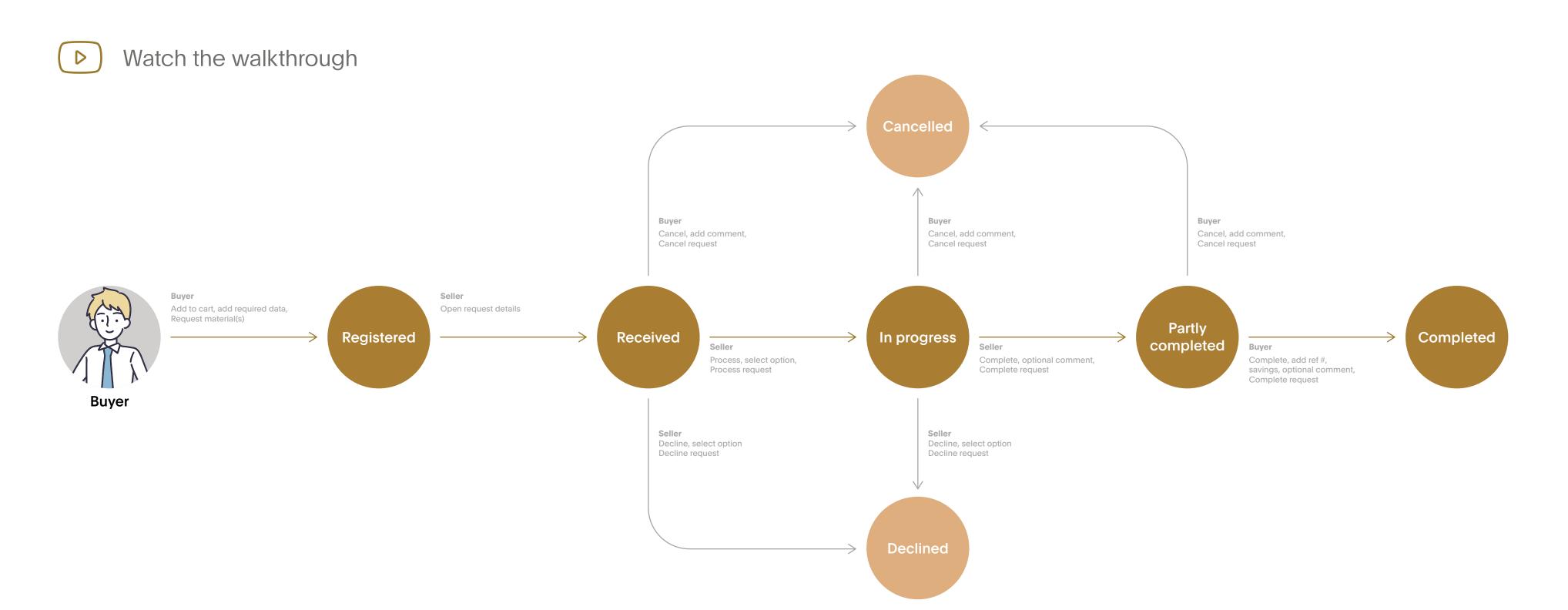

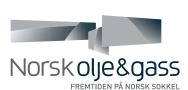

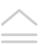

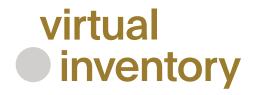

## Critical material request

Critical material request — based on requester free text input or on inventory item data from the VI system, criticality is "Production loss within 1-2 weeks" or "Immediate production loss", multiple recipients. **CMR can be created:** a) within the VI using the CMR button; b) outside of the VI using the external CMR form, the request will be added to the VI for internal handling.

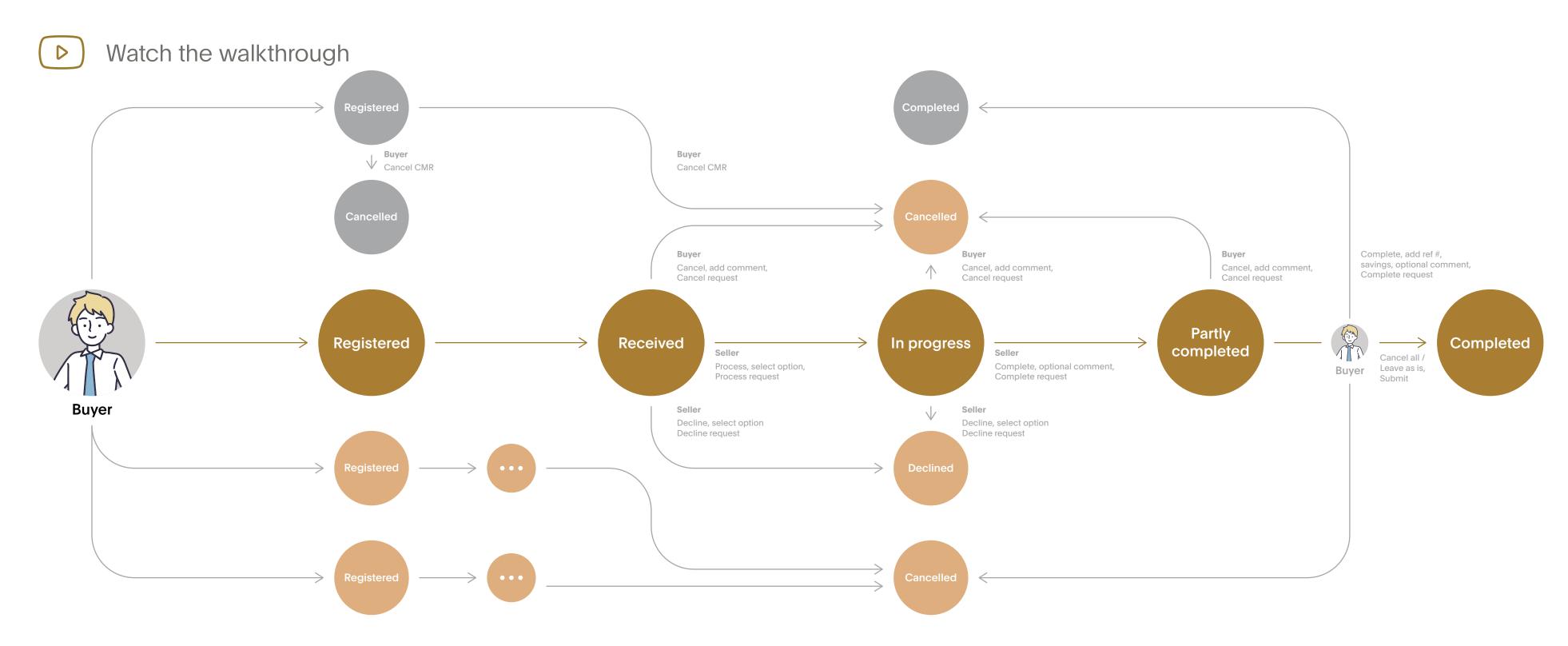

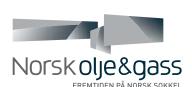

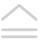

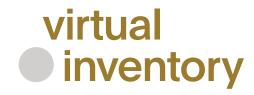

## Home page — starting point for any registered user

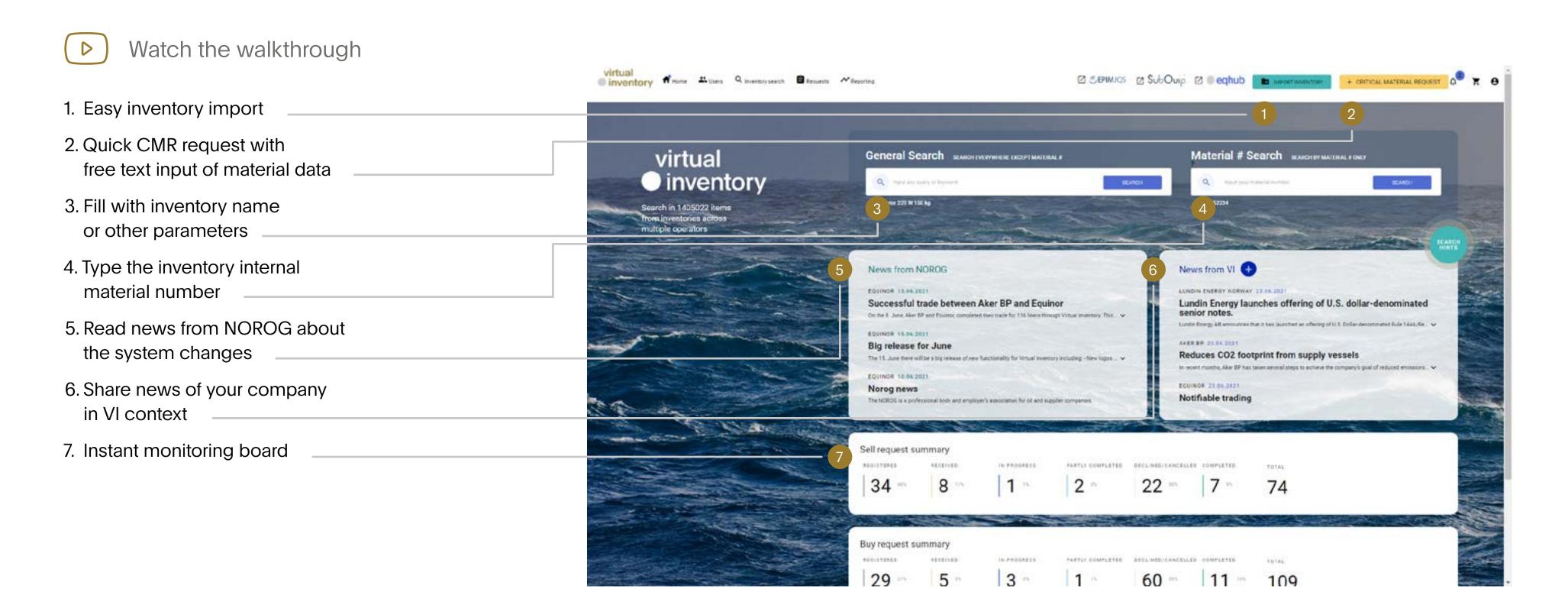

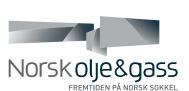

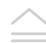

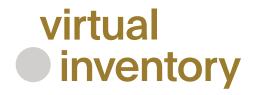

### Virtual Inventory search

There is preliminary information only (2 SEPIMOS (2 SubOuip (2 @ eghub ) In APPORTMENT on the Inventory search results page. CLEAR FILTER Extended material data is available 1145 results for general term: "VALVE GT MAN" in a separate view. Squinor 1176
Neptus Energy 109
Aler8P 40 1. Fill with inventory name or other parameters 2. See the whole list of the item's: Owners / Locations / Quantity 3. Create a CMR Request 4. Proceed with the regular request 5. See the full description of inventory item on a separate page 6. Use filters to narrow down the search results

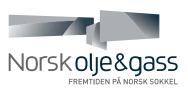

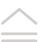

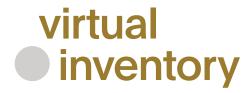

### Extended material data

There is preliminary information only on the Inventory search results page. Extended material data is available in a separate view.

1. Main inventory parameters

2. Short description

3. Long description / PO text

4. Locations of the inventory item

5. Quantity of the item in a specific location

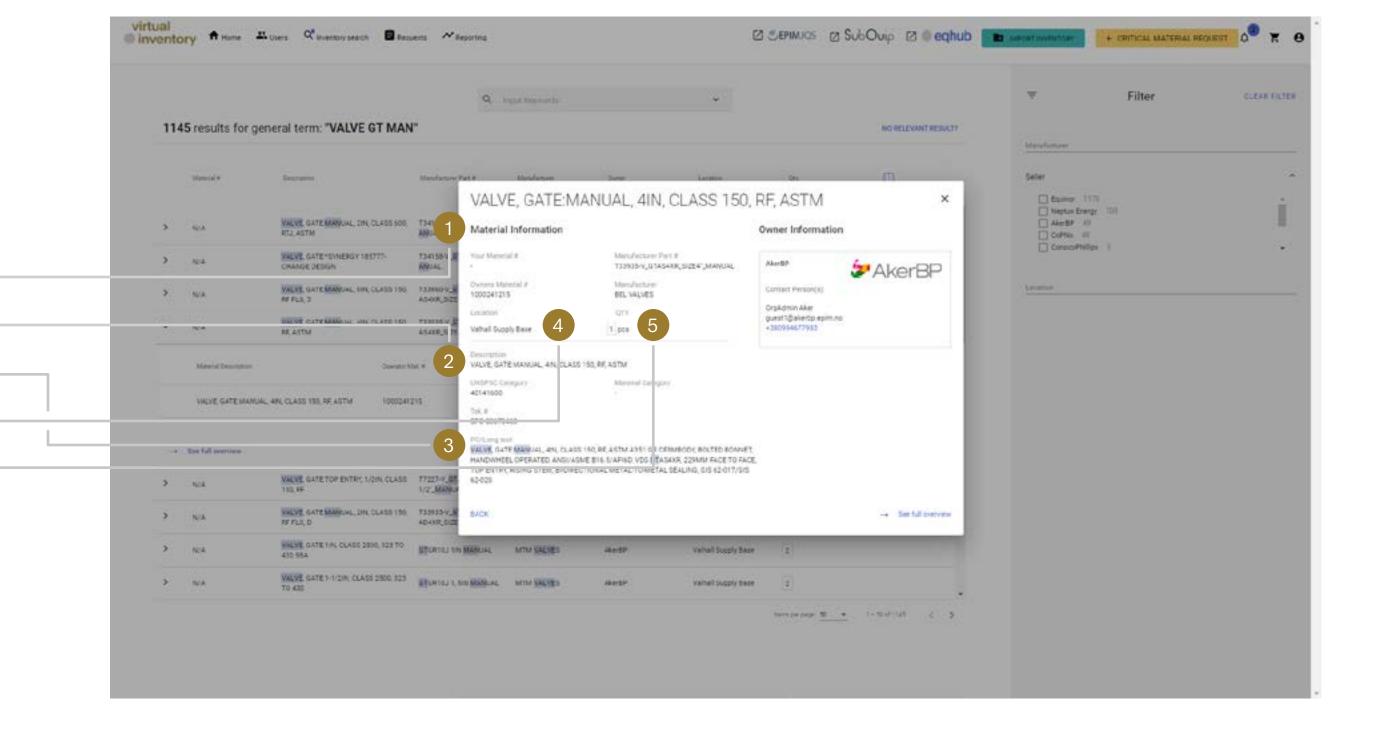

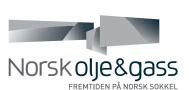

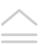

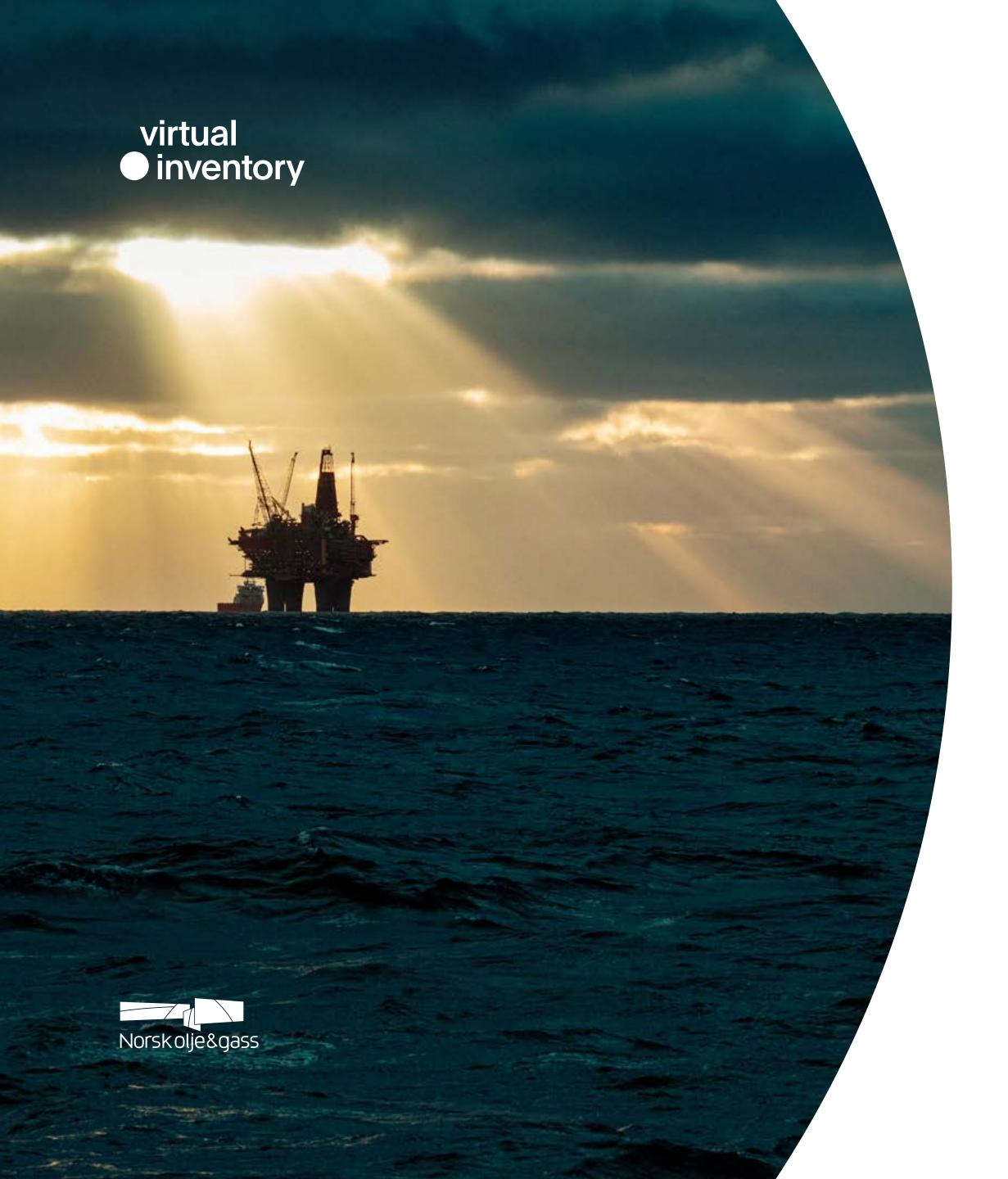

### Contributors

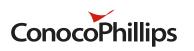

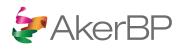

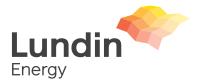

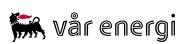

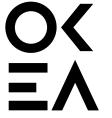

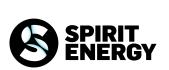

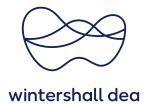

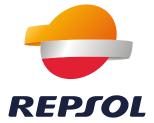

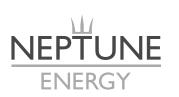

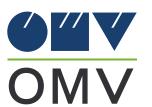

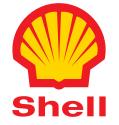

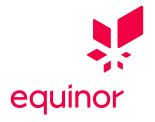

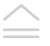

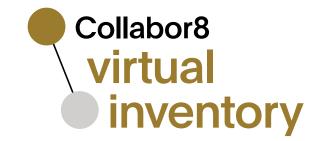

Become a part of the Virtual Inventory community

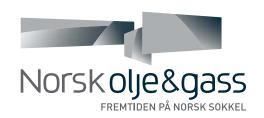

www.virtualinventory.no

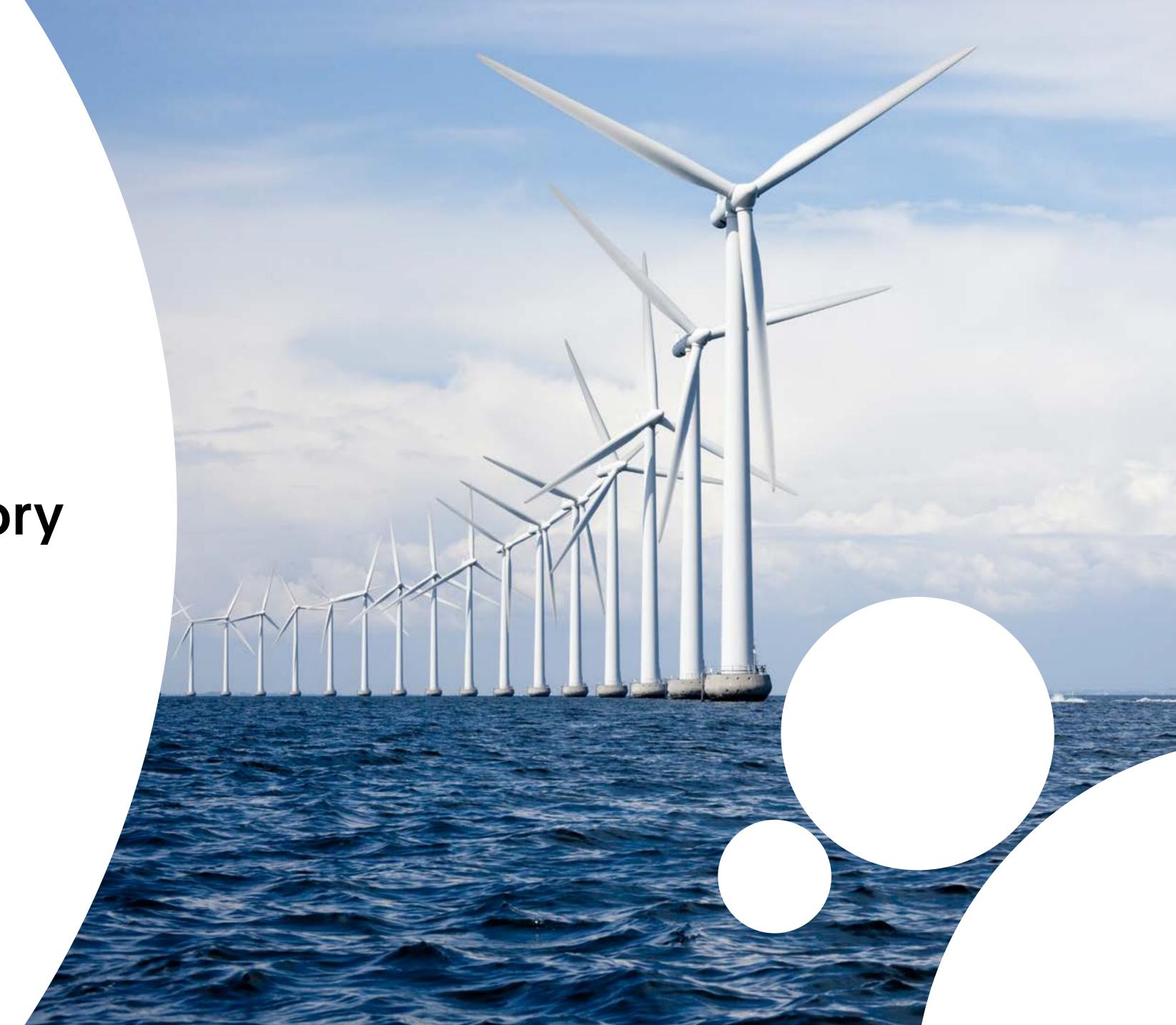